# **DEVICE ... COLOR**

## PURPOSE

Specifies whether a graphics output device is color (ON) or monochrome (OFF).

# **DESCRIPTION**

Monochrome means that the device is not capable of producing more than 1 color upon the default background color of the device.

#### SYNTAX

#### DEVICE <id> COLOR <ON/OFF>

where  $\langle id \rangle$  is a number or parameter with an integer value of 1 to 3 that is the device identifier;

and ON indicates a color device while OFF indicates a monochrome device.

# EXAMPLES

DEVICE 1 COLOR ON DEVICE 2 COLOR ON DEVICE 2 COLOR OFF DEVICE 3 COLOR ON

## **NOTE**

The color capability is implicit in the specification of the device (DEVICE <id> <manufacturer> command), so this command is rarely used. For example, if one enters DEVICE 1 TEKTRONIX 4027, then the color for device 1 is automatically set to ON. However, if one enters DEVICE 1 TEKTRONIX 4014, then the color of device 1 is automatically set to OFF. The DEVICE COLOR command would typically be used if you want to generate black and white graphics on a color device. One exception is devices (e.g., Postscript) which support both color and monochrome devices. These devices typically default to monochrome. If you are using a color model, you must enter the appropriate device command first and then subsequently enter DEVICE <id> COLOR ON to specify color. If the DEVICE COLOR command is entered first, the subsequent DEVICE command will override the DEVICE COLOR command and reverts the color setting back to the default.

#### DEFAULT

Device dependent

## SYNONYMS

None

#### RELATED COMMANDS

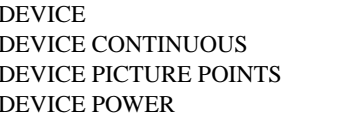

 $=$  Sets the device manufacturer/model.

- $=$  Sets the device continuity.
- $=$  Sets the device picture points.
	- Sets the device power.

# APPLICATIONS

Graphics device specification

#### IMPLEMENTATION DATE

Pre-1987

# PROGRAM

DEVICE 2 POSTSCRIPT DEVICE 2 COLOR ON TITLE AUTOMATIC PLOT SIN(X) FOR  $X = -6.28$  0.01 6.28 **OUIT** 

The device 2 output is saved in the file DPPL1F.DAT. This file can be printed on a color Postscript printer using the standard print facilities on your local operating system (e.g., lpr -P<printer-id> dppl1f.dat on a Unix system).